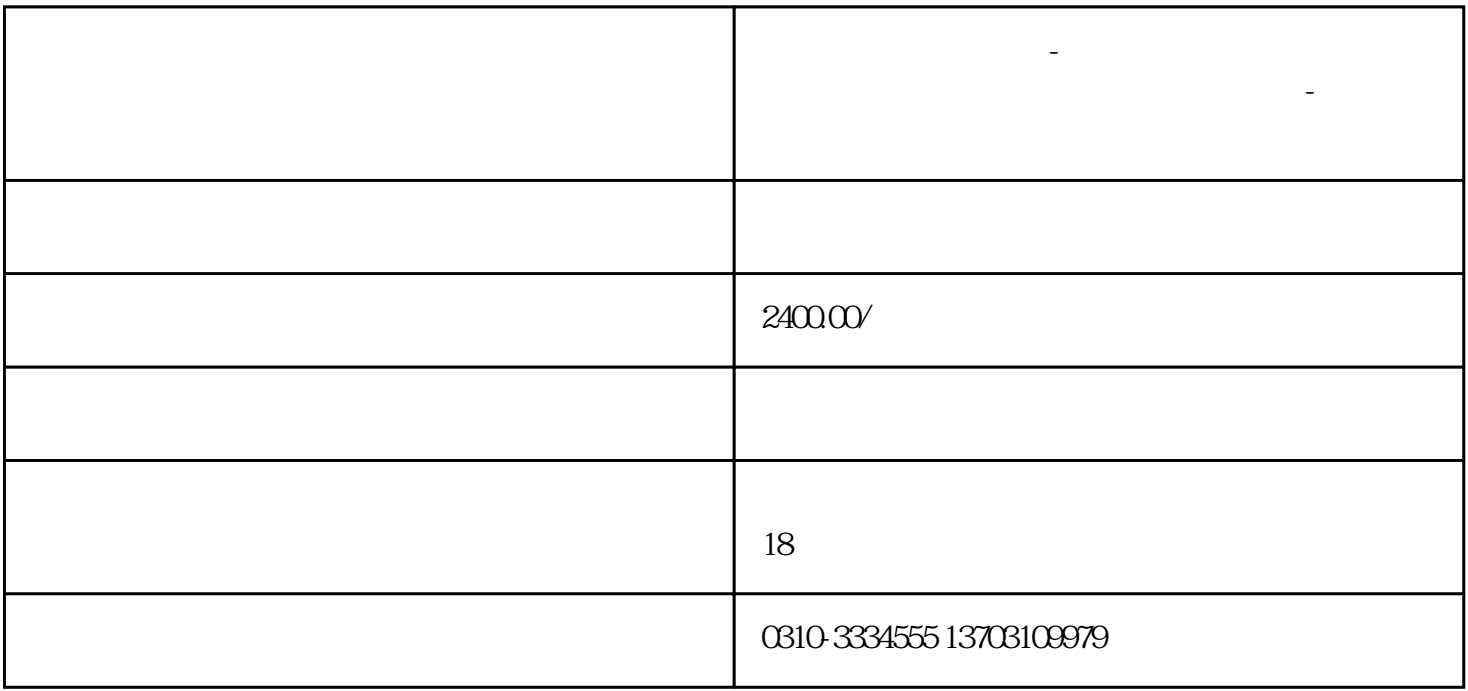

**临漳县公司注册程序-临漳县行政审批登记注册营业执照指南-**

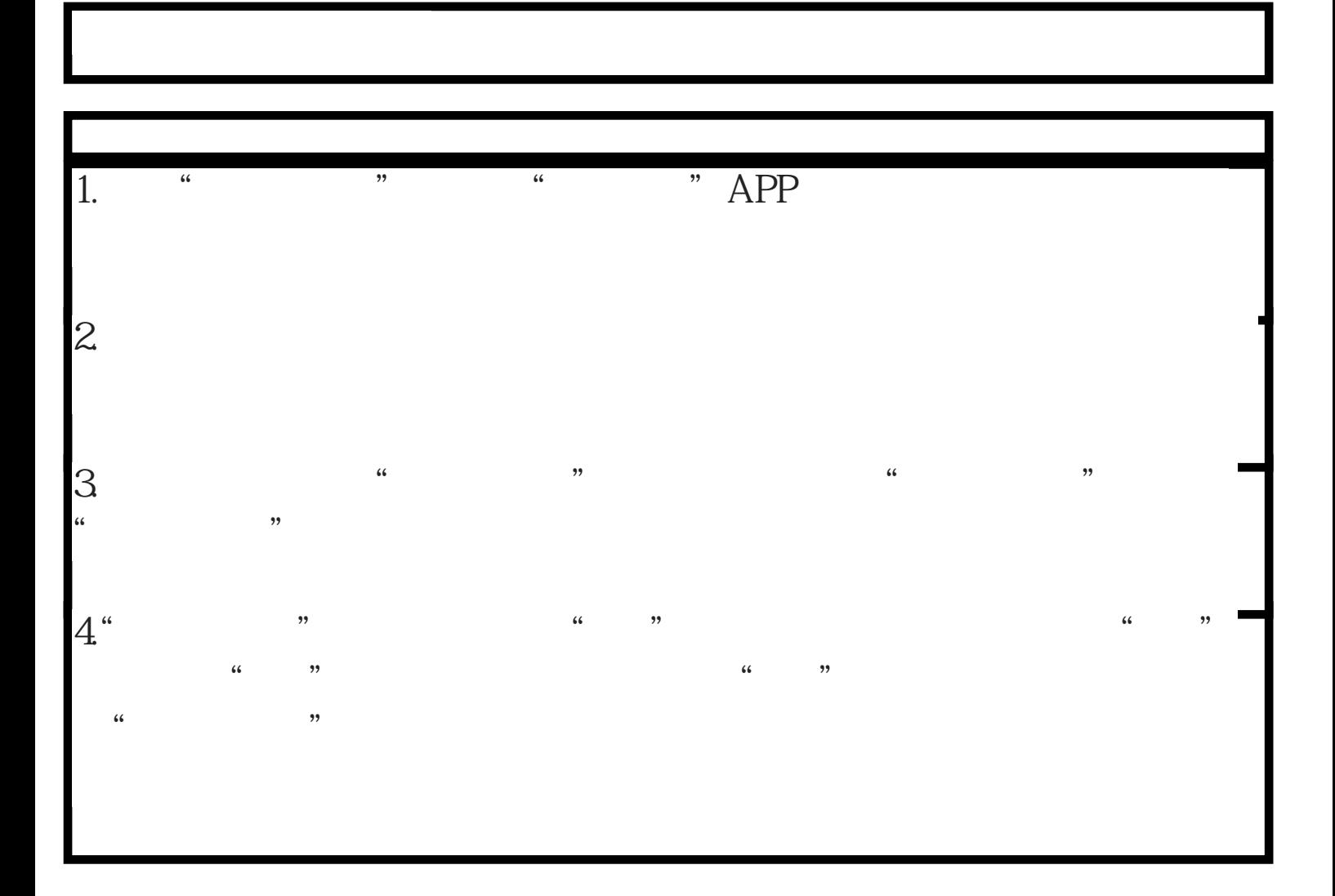

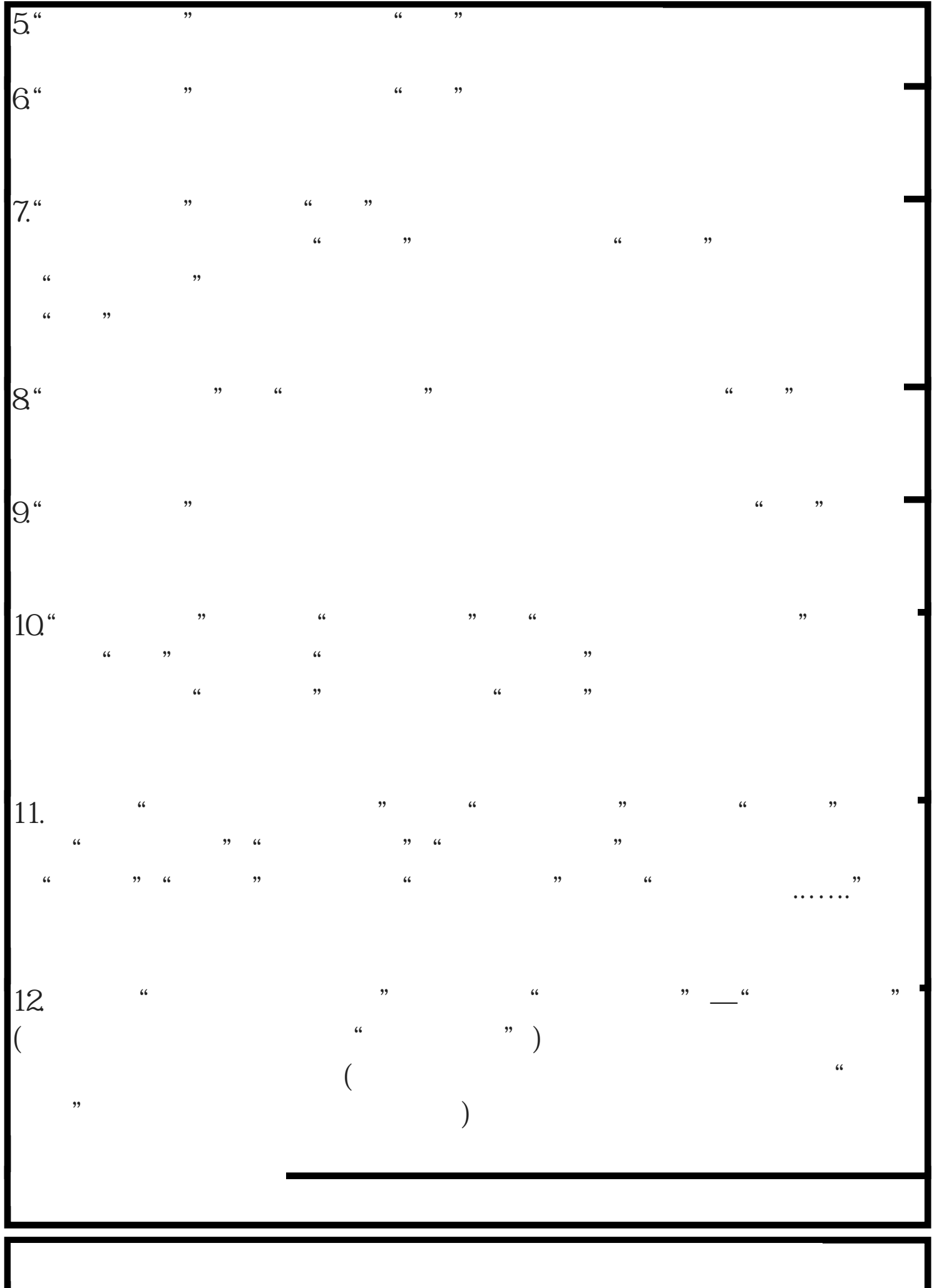

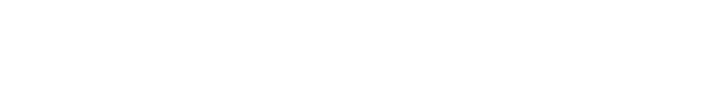

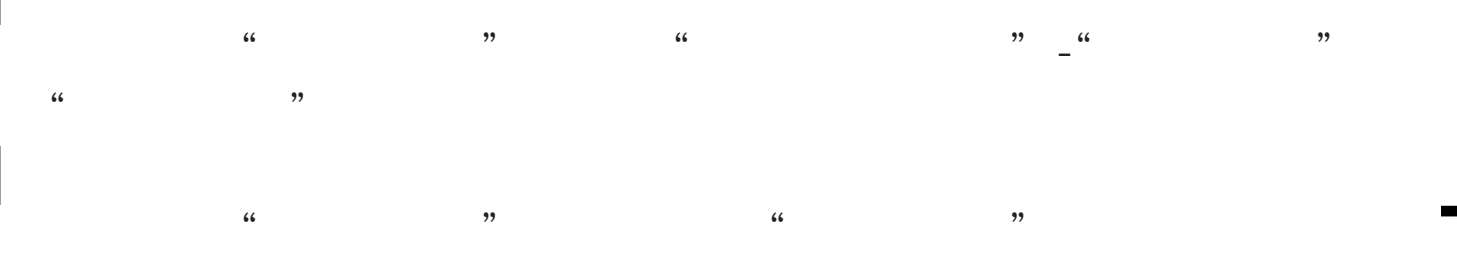

 $AA$ 

 $10<sup>10</sup>$ 

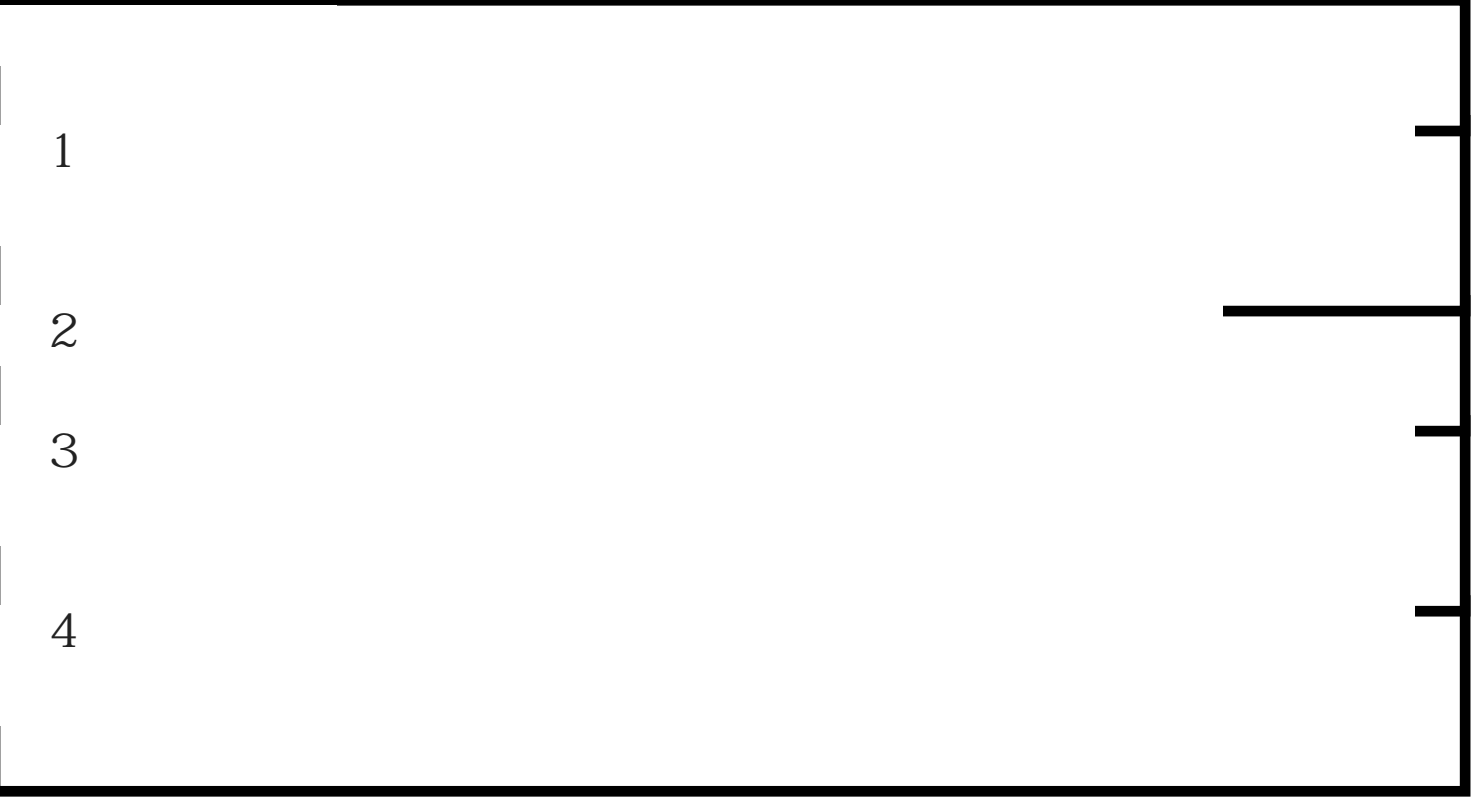